### Introduzione ai Sistemi Grid

### **Generalità**

- Un sistema Grid permette all'utente di richiedere l'esecuzione di un servizio computazionale, che verrà offerto in modo trasparente da una o più risorse distribuite
- Esistono diverse definizioni, ciascuna che mette in evidenza aspetti diversi

### **Definizione**

die aangesteld van die stel van die stel van die stel van die stel van die stel van die stel van die stel van <br>Die stel van die stel van die stel van die stel van die stel van die stel van die stel van die stel van die st

Introduzione Grid

- Per gli scopi del corso, una Grid è un insieme di unità computazionali indipendenti, distribuite e cooperanti, in grado di raggiungere uno specifico obiettivo computazionale all'interno di organizzazioni virtuali dinamiche e multiistituzionali (\*)
- Introduzion 3 *Comput. Appl.*, vol. 15, n° 3, pp. 200-222, –(\*) I. Foster, C. Kesselman, and S. Tuecke, "The anatomy of the Grid: Enabling scalable virtual organizations", *Int. J. High Perform.*  2001

## **OGSA**

d and the contract of the contract of the contract of the contract of the contract of the contract of the contract of the contract of the contract of the contract of the contract of the contract of the contract of the cont

- OGSA = Open Grid Service Architecture
- Definisce un insieme di specifiche che documentano i requisiti delle componenti hw/sw di una Grid

Introduzione Grid

### Funzionalità secondo OGSA

- OGSA identifica 6 principali funzionalità di una Grid:
	- –Execution Management Services (EMS);
	- –Data Services;
	- –Resource Management Services;
	- –Security Services;
	- –Self-Management Services;
	- –Information Services
- Introduzione Gridd 5 • Per gli scopi del corso è particolarmente interessante EMS

## EMS secondo OGSA

- EMS address the job management and execution capability of a grid system and it is concerned with the research of candidate locations for
	- –execution
	- –preparation for execution
	- –initiating and managing the execution of jobs until the end

Introduzione Gridd 6

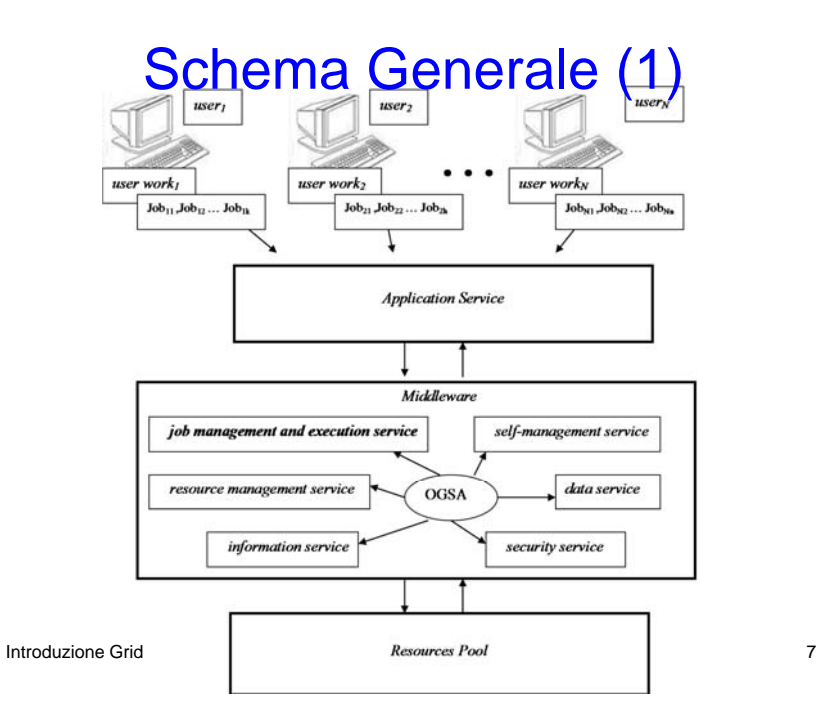

## Schema Generale (2)

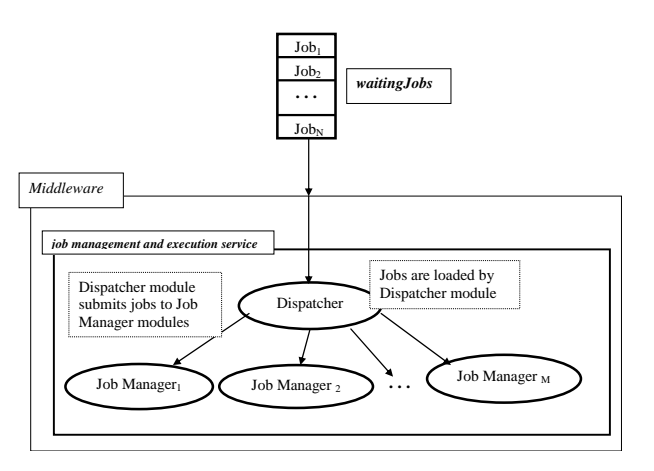

## Schema Generale (3)

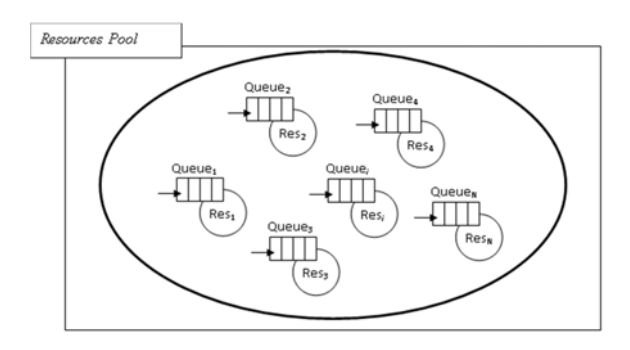

## Tipi di Job

- Sequenziali / Batch
- Paralleli
- CheckPoint
- Interattivi
- DAG (job con interdipendenze, che possono essere modellati da un Grafo Diretto Aciclico)
- Partizionabili

Introduzione Grid

Introduzione Griddie aangestel van die gewone van die 19de eeu n.C. In 19de eeu n.C. In 19de eeu n.C. In 19de eeu n.C. In 19de e

# Stati di un Job (1)

• SUBMITTED:

–the user has submitted the job via UI

- WAITING
	- –the WMS has received the job
- READY
	- –A CE, which matches job requirements, has been selected, and the job is transferred to the JSS
- SCHEDULED

Introduzione Grid 11 –the JSS has sent the job to the CE Introduzione Grid

## Stati di un Job (2)

d to the contract of the contract of the contract of the contract of the contract of the contract of the contract of the contract of the contract of the contract of the contract of the contract of the contract of the contr

#### • RUNNING

–the job is running on the CE

- DONE this state has different meanings:
	- DONE (ok) : the execution has terminated on the CE (WN) with success
	- DONE (failure) : the execution has terminated on the CE (WN) with some problems
	- DONE (cancelled) : the job has been cancelled with success

### Stati di un Job (3)

#### • OUTPUTREADY:

- –the output sandbox is ready to be retrieved by the user
- –reflects the time difference between end of computation on CE and the moment WMS got necessary notification about job termination.

#### • CLEARED:

Introduzione Gridd to the control of the control of the control of the control of the control of the control of the control of the control of the control of the control of the control of the control of the control of the control of the con –the user has retrieved all output files successfully, and the job bookkeeping information is purged some time after the job enters in this state.

## Stati di un Job (4)

#### • ABORTED:

- –the job has failed
- –The job may fail for several reasons one of them is external to its execution (no resource found).

Introduzione Grid

d to the control of the control of the control of the control of the control of the control of the control of the control of the control of the control of the control of the control of the control of the control of the con

# Requisiti (1)

- Req.1 A job can be submitted to the grid; if there is no job, the system remains in a inactivity state.
- Req.2 The grid middleware checks the matchmaking between resources and job constraints before the execution; if there are problems (e.g. lack of memory or of devices, or slow CPU speed, etc.) the system reject the job.

### Requisiti (2)

- Req.3 After accepting the job the system runs it.
- Req.4 If there are no failures the job is completed; on the other case the job fails.
- Req.5 A user can cancel a job every time.

# Requisiti (3)

- Req.6 At the end of the computation (job completed or aborted for every reason) every resource is released.
- Req.7 If software or hardware errors occur the job is aborted.
- Req.8 At the end of every computation the result is communicated to the end user.

d to the control of the control of the control of the control of the control of the control of the control of the control of the control of the control of the control of the control of the control of the control of the con

Introduzione Grid

## Diagramma degli Stati

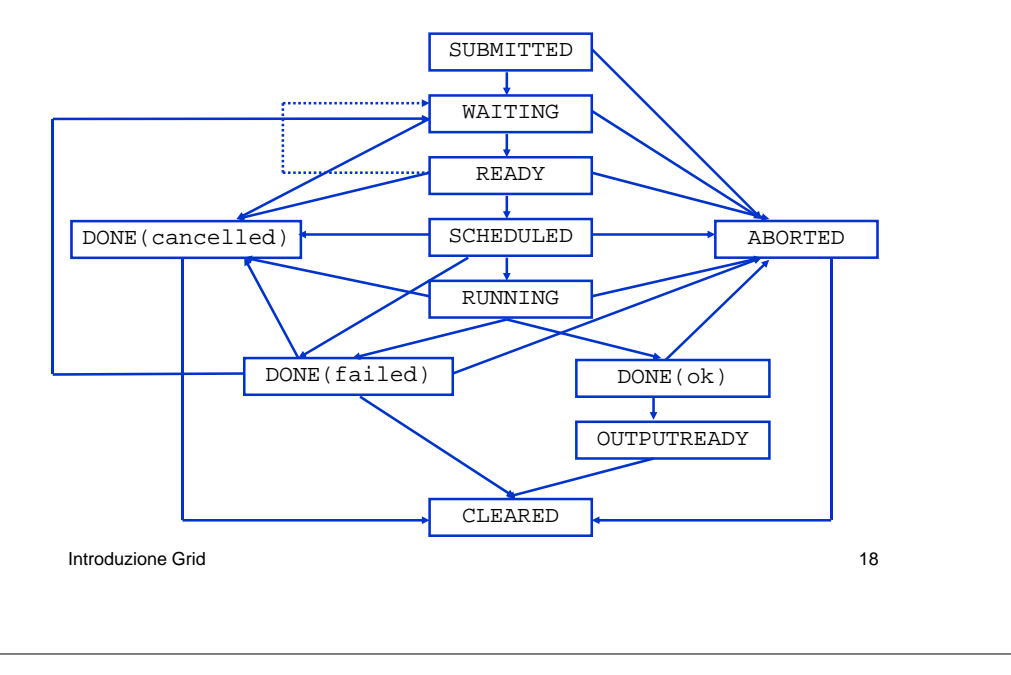